# *Photoshop CC/CS6, prise en main certification TOSA® à distance en option*

*Cours Pratique de 3 jours - 21h Réf : PHO - Prix 2024 : 1 490€ HT*

Photoshop est un logiciel de retouche, de traitement et de dessin assisté par ordinateur. Vous vous initierez aux principales fonctionnalités de Photoshop, afin de créer et retoucher des images numériques. Vous verrez comment préparer vos composants graphiques et les exporter pour un environnement Web.

# OBJECTIFS PÉDAGOGIQUES

À l'issue de la formation l'apprenant sera en mesure de :

Apprendre à utiliser la palette d'outils disponibles dans Photoshop

Créer et retoucher des images numériques

Savoir créer et gérer les calques

# MÉTHODES PÉDAGOGIQUES

Pédagogie active basée sur des exemples, des démonstrations, des partages d'expérience, des cas pratiques et une évaluation des acquis tout au long de la formation.

# TRAVAUX PRATIQUES

Echanges, partages d'expériences, démonstrations, travaux dirigés et cas pratique pour vous entraîner tout au long de la formation.

## **CERTIFICATION**

La certification TOSA® atteste pour une durée de 3 ans des compétences de l'apprenant sur une échelle de 1 000 points. Le diplôme TOSA® est envoyé si le score de l'apprenant est supérieur à 551 points. Une fois l'examen réalisé, l'apprenant peut consulter en direct ses résultats et reçoit par e-mail une attestation, une restitution détaillée de ses compétences ainsi que son diplôme sous 5 jours. L'examen dure 1 H 00 et se présente

sous la forme de 35 exercices alternant entre des manipulations sur le logiciel et des QCM, dont la difficulté s'adapte selon les réponses de l'apprenant.

Sans demande spécifique, il est dispensé par défaut en français et sur la version logicielle la plus récente. La surveillance est faite par un logiciel et est enregistrée à des fins de contrôle de conformité.

# PARTICIPANTS

Toute personne (marketing, communication, ressources humaines...) désireuse d'effectuer des acquisitions d'images, des retouches, de travailler sur les calques, de préparer ses propres montages.

#### PRÉREQUIS

Aucune connaissance particulière.

#### COMPÉTENCES DU FORMATEUR

Les experts qui animent la formation sont des spécialistes des matières abordées. Ils ont été validés par nos équipes pédagogiques tant sur le plan des connaissances métiers que sur celui de la pédagogie, et ce pour chaque cours qu'ils enseignent. Ils ont au minimum cinq à dix années d'expérience dans leur domaine et occupent ou ont occupé des postes à responsabilité en entreprise.

#### MODALITÉS D'ÉVALUATION

Le formateur évalue la progression pédagogique du participant tout au long de la formation au moyen de QCM, mises en situation, travaux pratiques…

Le participant complète également un test de positionnement en amont et en aval pour valider les compétences acquises.

#### MOYENS PÉDAGOGIQUES ET TECHNIQUES

• Les moyens pédagogiques et les méthodes d'enseignement utilisés sont principalement : aides audiovisuelles, documentation et support de cours, exercices pratiques d'application et corrigés des exercices pour les stages pratiques, études de cas ou présentation de cas réels pour les séminaires de formation. • À l'issue de chaque stage ou séminaire, ORSYS fournit aux participants un questionnaire d'évaluation du cours qui est ensuite analysé par nos équipes pédagogiques.

• Une feuille d'émargement par demi-journée de présence est fournie en fin de formation ainsi qu'une attestation de fin de formation si le stagiaire a bien assisté à la totalité de la session.

#### MODALITÉS ET DÉLAIS D'ACCÈS

L'inscription doit être finalisée 24 heures avant le début de la formation.

#### ACCESSIBILITÉ AUX

PERSONNES HANDICAPÉES Vous avez un besoin spécifique d'accessibilité ? Contactez Mme FOSSE, référente handicap, à l'adresse suivante pshaccueil@orsys.fr pour étudier au mieux votre demande et sa faisabilité.

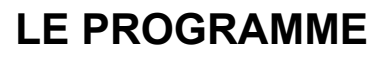

dernière mise à jour : 06/2023

# 1) Appréhender Photoshop

- La présentation de Photoshop.
- L'image numérique et la colorimétrie.
- Les Bridge et Mini Bridge.
- Les outils Photoshop : sélection, texte, main, loupe, dégradé, correcteur, gomme,
- aérographe, pinceau, tampon...
- L'outil de recadrage et ses multiples possibilités.
- Les palettes : calques, formes, couches, couleurs...

### 2) Connaître les couleurs et images pour le Web

- Les lumière, couleur, synthèse additive (RVB) et soustractive (CMJN).
- Les images pour le Web.
- La préparation des photos : recadrage par modification de la zone de travail.
- Les formats : PNG, GIF, JPG, GIF animé.

## 3) Corriger les aberrations chromatiques

- Les réglages de luminosité et de contraste.
- Les niveaux et courbes.
- Les corrections de couleurs (balance des couleurs, teinte saturation, correction
- sélective...).
- La gestion du noir & blanc.

*Travaux pratiques : Correction de photos.*

## 4) Connaître les filtres et leurs effets

- Les catégories de filtres.
- La description détaillée des principaux filtres.
- *Travaux pratiques : Redéfinir l'aspect d'une façade.*

# 5) Sélectionner et utiliser les masques

- Les outils et commandes de sélection.
- Les couches, masques de détourage et mode masque.
- La plage de couleurs et le détourage vectoriel.
- La commande "améliorer le contour d'une sélection".

*Travaux pratiques : Créer un effet loupe.*

## 6) Gérer des calques

- La création des calques. Le chaînage et la fusion.
- Les masques de fusion. Les calques de réglage et texte.
- Le tri sur les calques. Le masque d'écrêtage.
- Les styles de calque.

*Travaux pratiques : Créer une carte de vœux.*

# 7) Créer et retoucher

- Les colorations, textes et outils de dessin et de retouche.
- Les transformations : symétrie, rotations, effets.
- La déformation de la marionnette.
- Le contenu manquant. L'échelle basée sur le contenu.

*Travaux pratiques : Créer un bandeau à partir d'une photo qui n'est pas à l'échelle.*

## 8) Importer et exporter vers le Web

- Les formats d'exportation. L'export en haute résolution et pour le Web.
- Les impressions, animations et palette montage.

*Travaux pratiques : Créer un GIF animé.*

# **LES DATES**

PARIS 2024 : 10 juin